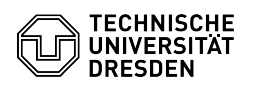

## Cisco Telefon Selfcare-Portal

## 03.07.2024 11:25:57

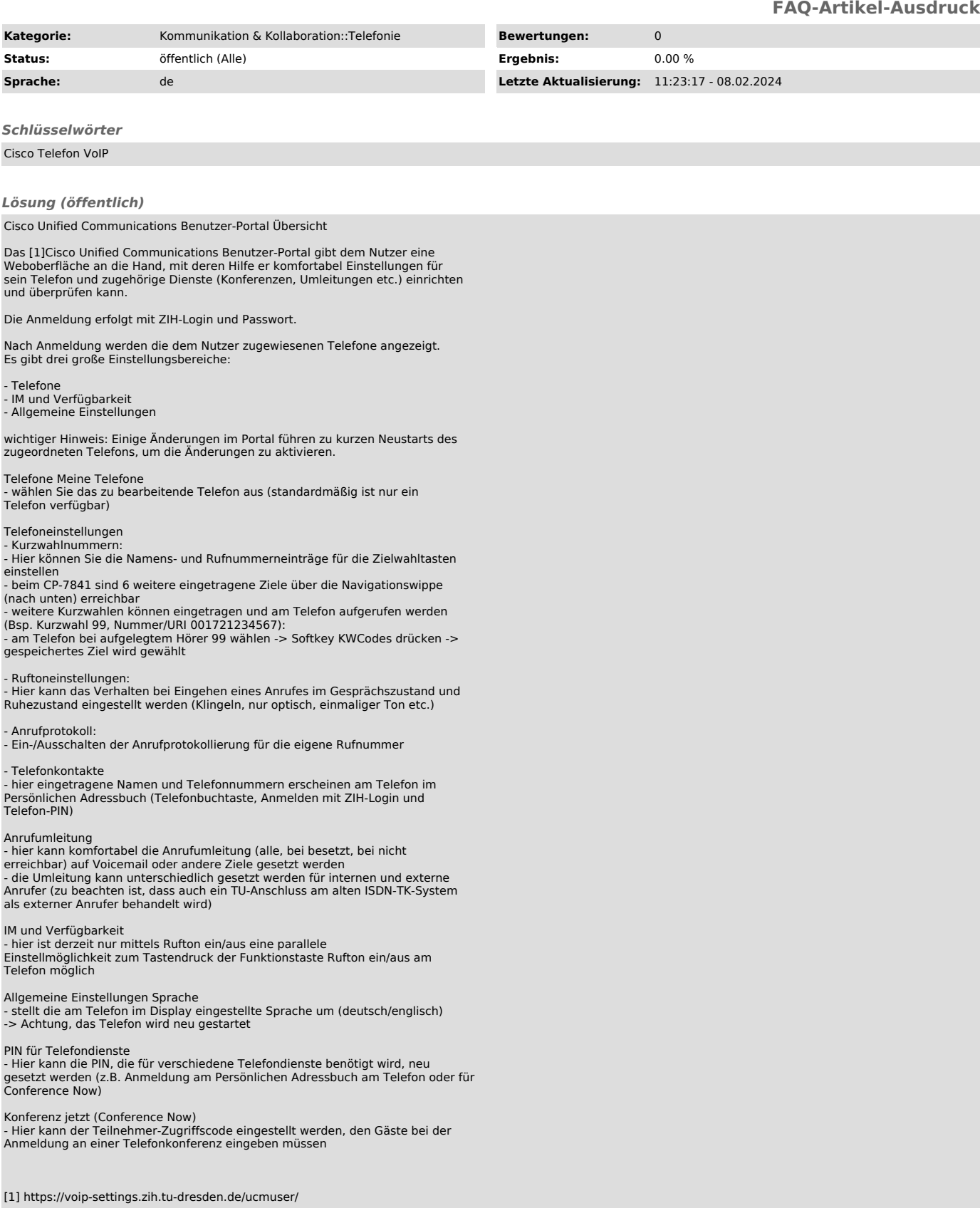